## **Exercise 11 – Multimedia in the Net**

## **Task 11: Enhancing the client**

Enhance your P2P streaming communication tool, streamer, with the following:

- ring tone upon incoming call
- user has to explicitly accept incoming call (by pressing 'a')
- a nice GUI (e.g. ncurses or Imlib2 or GTK based)
- useful help messages
- full compatibility with other implementations

We will do some specification in the tutorials again.

Hand in a make file (Makefile) and one or more .c and/or .h files which can be compiled on a computer in the CIP pool by issuing the command make streamer or make

The resulting binary file streamer must run on the computers in the CIP-Pool. Provide a file README, which lists features, limitations, build requirements and usage hints.

Create a branch /branches/<group  $X>$  in the svn repository. Create a directory inside. Tag your final code revision as  $/\overline{\text{tags}}$ /<group  $X$ >/streamer v3 before the deadline

You shall (and have to) present your solution in the next tutorials. The program will be running on Raphael's laptop.

## **Deadline: Sunday, 28. January 2007, 24:00.**

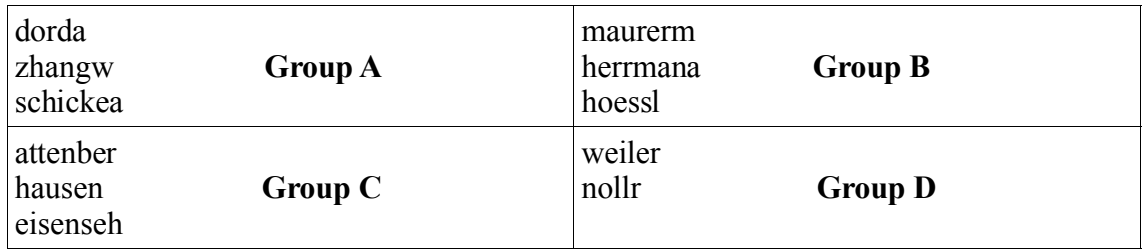

All group members should be reachable via  $\langle \text{a} \rangle$  and  $\langle \text{a} \rangle$  and  $\langle \text{a} \rangle$  and  $\langle \text{a} \rangle$  and  $\langle \text{a} \rangle$  and  $\langle \text{a} \rangle$  and  $\langle \text{a} \rangle$  and  $\langle \text{a} \rangle$  and  $\langle \text{a} \rangle$  and  $\langle \text{a} \rangle$  and  $\langle \text{a} \rangle$  and  $\langle$